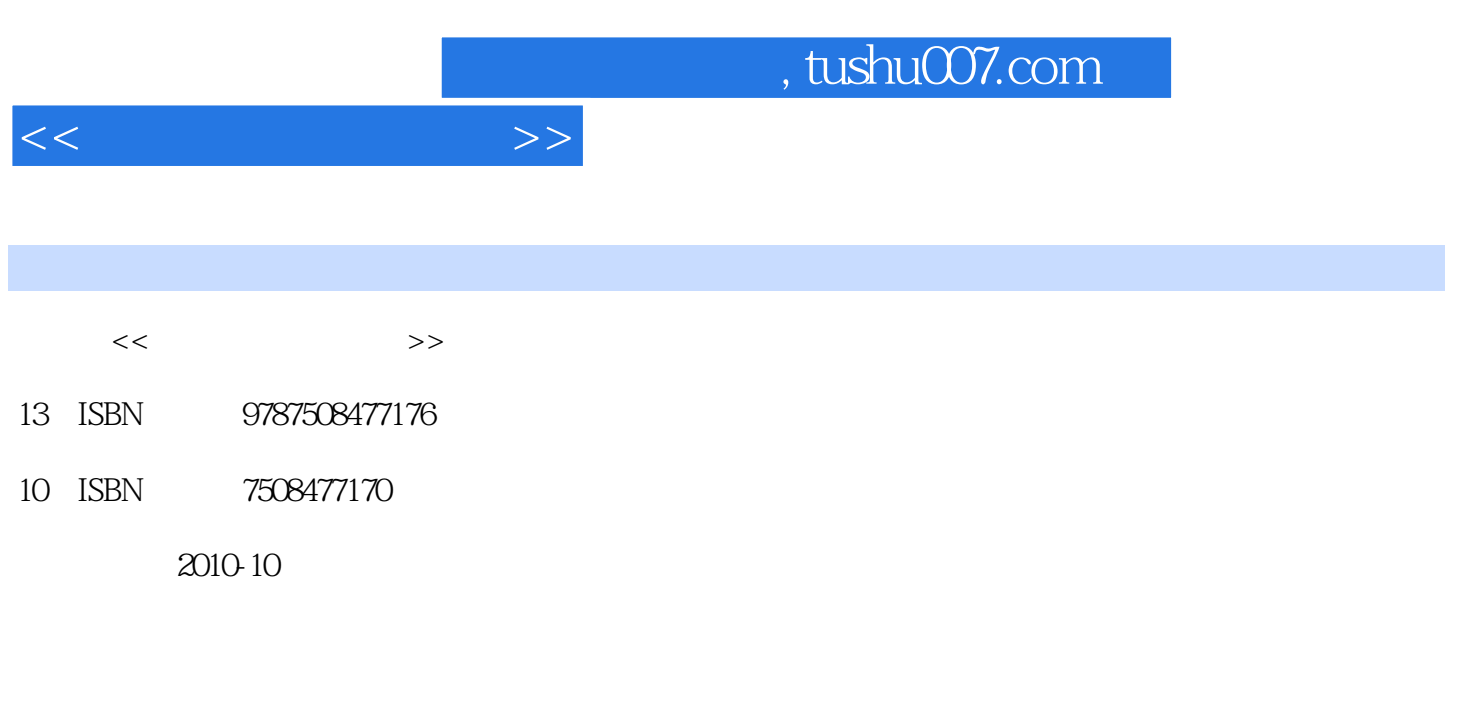

页数:217

PDF

更多资源请访问:http://www.tushu007.com

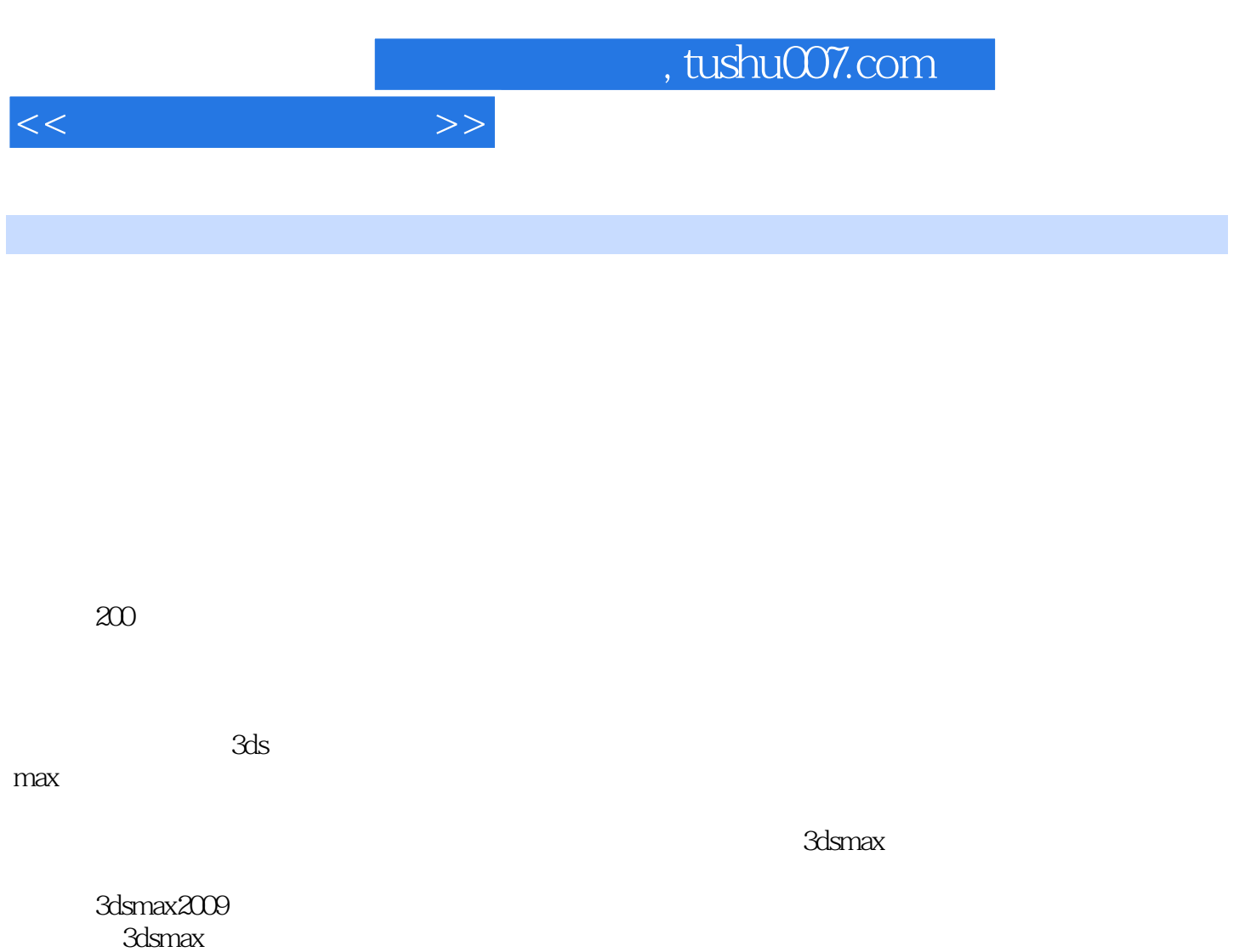

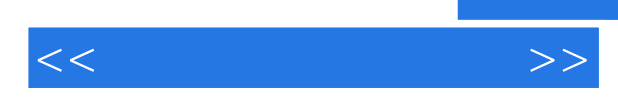

3ds max是当前主流的三维动画制作软件,它具有强大的功能、方便快捷的操作等诸多优势,因此在三

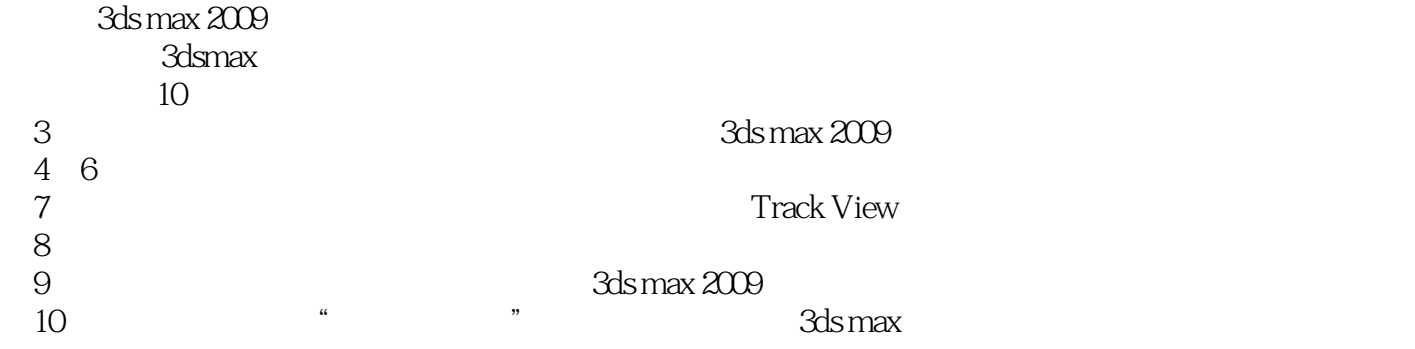

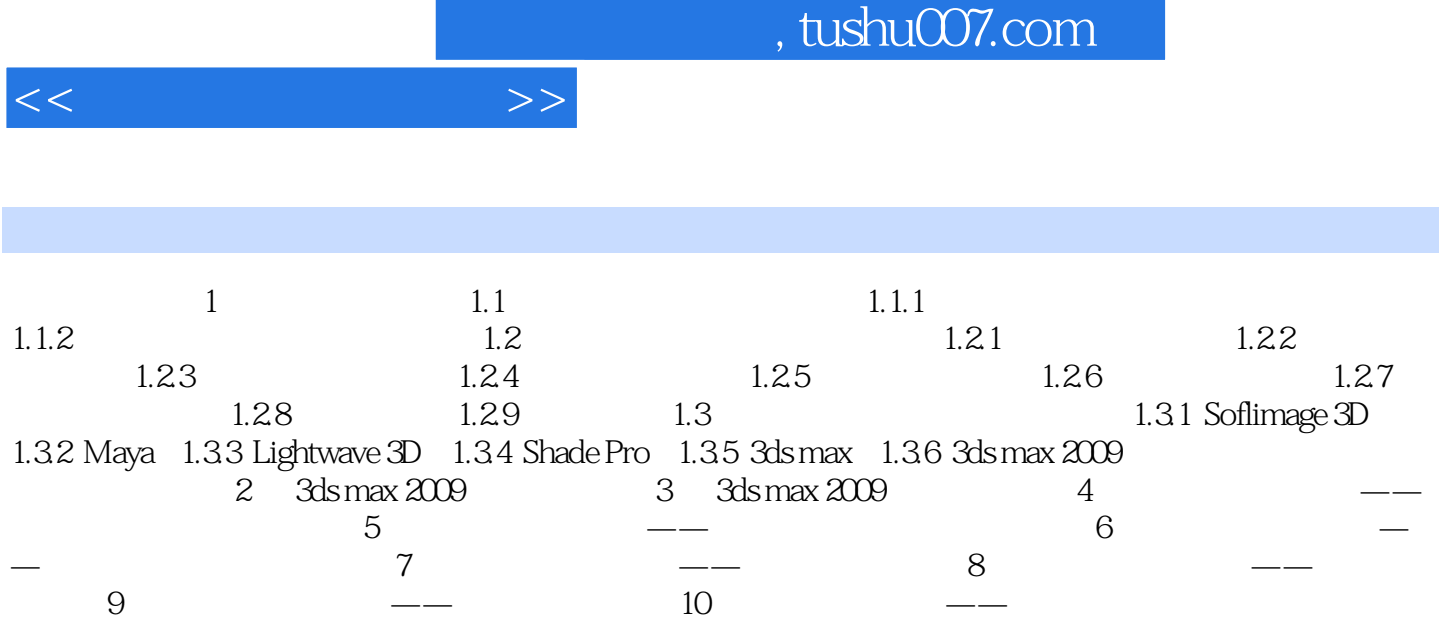

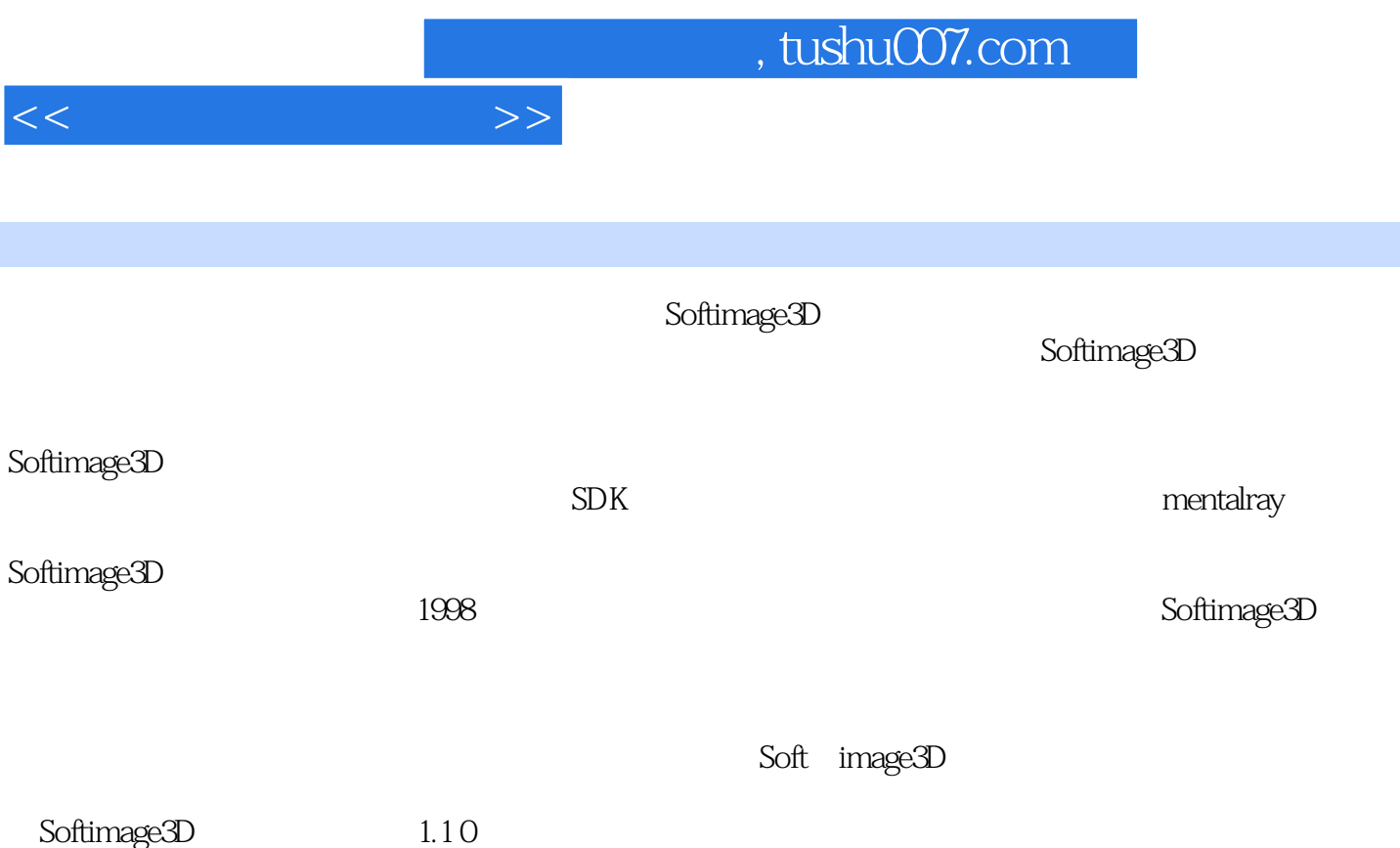

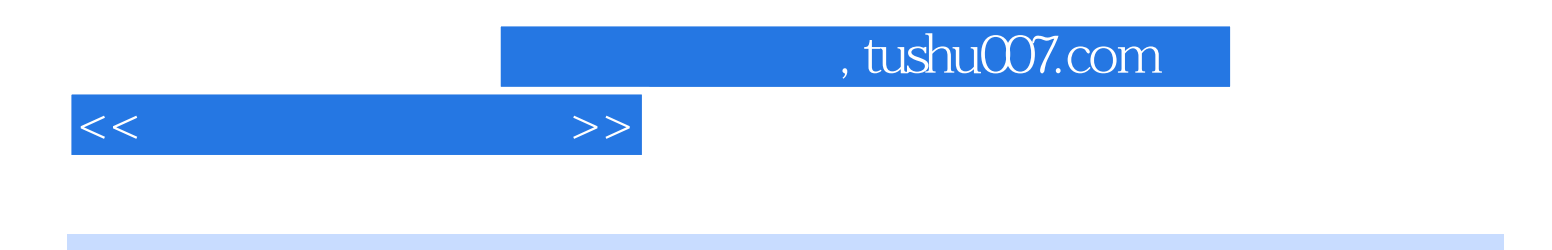

:3ds max 2009

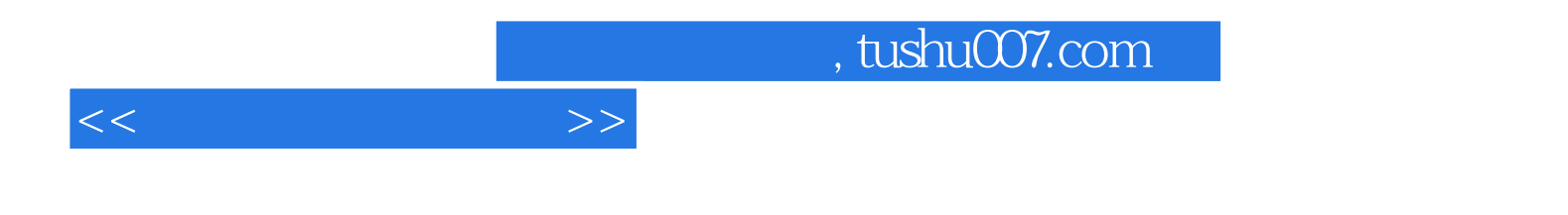

本站所提供下载的PDF图书仅提供预览和简介,请支持正版图书。

更多资源请访问:http://www.tushu007.com